#### **РАССМОТРЕНО**

на заседании МО протокол

Матюшина А.В.

от « $\rightarrow$  2011г.

#### **СОГЛАСОВАНО**

Зам. директора по УВР

\_\_\_\_\_\_\_\_\_\_\_ Одинцова А. М.

 $\frac{1}{2011}$  r.

#### **УТВЕРЖДАЮ**

 Директор МАОУ лицей № 155 И.Ю. Ибрагимова

 $\kappa$   $\gg$  2011 г.

# **ОБРАЗОВАТЕЛЬНАЯ ПРОГРАММА**

по **ИНФОРМАТИКЕ** предмет

Классы **5 А,Б,В,Г,Д ,6***А.Б,В,Г,Д, 7А, Б, В, Г* Учитель *Матюшина А.В.,Нафикова Ч.М.., Чернова Г.К.*  Количество часов: *5 класс -34, 6 класс -34, 7 класс-34* Планирование составлено на основе *обязательного минимума содержания образования по информатике* программа, автор, год издания Учебник*\_\_ Информатика. 5 класс. Л.Босова Информатика. 6 класс. Л.Босова, Информатика и ИКТ. 7 класс. Л.Босова* название, автор, год издания Методические пособия *Информатика и ИКТ. 5–7 классы : методическое пособие Авторы: Босова Л. Л., Босова А. Ю. Год издания: 2011 Информатика и ИКТ. Учебная программа и поурочное планирование для 5–7 классов Авторы: Босова Л. Л., Босова А. Ю. Год издания: 2011*

### **Пояснительная записка**

Современный период общественного развития характеризуется новыми требованиями к общеобразовательной школе, предполагающими ориентацию образования не только на усвоение обучающимся определенной суммы знаний, но и на развитие его личности, его познавательных и созидательных способностей. В условиях информатизации и массовой коммуникации современного общества особую значимость приобретает подготовка подрастающего поколения в области информатики и ИКТ, так как именно в рамках этого предмета созданы условия для формирования видов деятельности, имеющих общедисциплинарный характер: моделирование объектов и процессов; сбор, хранение, преобразование и передача информации; управление объектами и процессами.

Согласно Федеральному базисному учебному плану для образовательных учреждений РФ изучение предмета «Информатика и ИКТ» предполагается в 8-9 классах, но, за счет регионального компонента и компонента образовательного учреждения, его изучение на пропедевтическом уровне рекомендуется как в начальной школе, так и в 5-7 классах.

Пропедевтический этап обучения информатике и ИКТ в 5–7 классах является наиболее благоприятным этапом для формирования инструментальных (операциональных) личностных ресурсов, благодаря чему он может стать ключевым плацдармом всего школьного образования для формирования метапредметных образовательных результатов – освоенных обучающимися на базе одного, нескольких или всех учебных предметов способов деятельности, применимых как в рамках образовательного процесса, так и в реальных жизненных ситуациях.

Изучение информатики и ИКТ в 5–7 классах направлено на *достижение следующих целей*:

формирование общеучебных умений и навыков на основе средств и методов информатики и ИКТ, в том числе овладение умениями работать с различными видами информации, самостоятельно планировать и осуществлять индивидуальную и коллективную информационную деятельность, представлять и оценивать ее результаты;

пропедевтическое (предварительное, вводное, ознакомительное) изучение понятий основного курса школьной информатики, обеспечивающее целенаправленное формирование общеучебных понятий, таких как «объект», «система», «модель», «алгоритм» и др.;

воспитание ответственного и избирательного отношения к информации; развитие познавательных, интеллектуальных и творческих способностей учащихся.

Для достижения комплекса поставленных целей в процессе изучения информатики и ИКТ

*в 5 классе* необходимо решить следующие *задачи*:

показать учащимся роль информации и информационных процессов в их жизни и в окружающем мире;

организовать работу в виртуальных лабораториях, направленную на овладение первичными навыками исследовательской деятельности, получение опыта принятия решений и управления объектами с помощью составленных для них алгоритмов;

организовать компьютерный практикум, ориентированный на: формирование умений использования средств информационных и коммуникационных технологий для сбора, хранения, преобразования и передачи различных видов информации (работа с текстом и графикой в среде соответствующих редакторов); овладение способами и методами освоения новых инструментальных средств; формирование умений и навыков самостоятельной работы; стремление использовать полученные знания в процессе обучения другим предметам и в жизни;

создать условия для овладения основами продуктивного взаимодействия и сотрудничества со сверстниками и взрослыми: умения правильно, четко и однозначно формулировать мысль в понятной собеседнику форме; умения выступать перед аудиторией, представляя ей результаты своей работы с помощью средств ИКТ;

*в 6 классе* необходимо решить следующие *задачи*:

включить в учебный процесс содержание, направленное на формирование у учащихся основных общеучебных умений информационнологического характера: анализ объектов и ситуаций; синтез как составление целого из частей и самостоятельное достраивание недостающих компонентов; выбор оснований и критериев для сравнения, сериации, классификации объектов; обобщение и сравнение данных; подведение под понятие, выведение следствий; установление причинно-следственных связей; построение логических цепочек рассуждений и т.д.;

создать условия для овладения основными универсальными умениями информационного характера: постановка и формулирование проблемы; поиск и выделение необходимой информации, применение методов информационного поиска; структурирование и визуализация информации; выбор наиболее эффективных способов решения задач в зависимости от конкретных условий; самостоятельное создание алгоритмов деятельности при решении проблем творческого и поискового характера;

показать роль средств информационных и коммуникационных технологий в информационной деятельности человека;

расширить спектр умений использования средств информационных и коммуникационных технологий для сбора, хранения, преобразования и передачи различных видов информации (работа с текстом и графикой в среде соответствующих редакторов); создать условия для овладения способами и методами освоения новых инструментальных средств, формирования умений и навыков самостоятельной работы; воспитать стремление использовать полученные знания в процессе обучения другим предметам и в жизни;

организовать деятельность, направленную на овладение первичными навыками исследовательской деятельности, получение опыта принятия решений и управления объектами с помощью составленных для них алгоритмов;

создать условия для овладения основами продуктивного взаимодействия и сотрудничества со сверстниками и взрослыми: умения правильно, четко и однозначно формулировать мысль в понятной собеседнику форме; умения выступать перед аудиторией, представляя ей результаты своей работы с помощью средств ИКТ;

#### *в 7 классе* необходимо решить следующие *задачи*:

создать условия для осознанного использования учащимися при изучении школьных дисциплин таких общепредметных понятий как «объект», «система», «модель», «алгоритм», «исполнитель» и др.;

сформировать у учащихся умения организации собственной учебной деятельности, включающими: целеполагание как постановку учебной задачи на основе соотнесения того, что уже известно, и того, что требуется установить; планирование – определение последовательности промежуточных целей с учетом конечного результата, разбиение задачи на подзадачи, разработка последовательности и структуры действий, необходимых для достижения цели при помощи фиксированного набора средств; прогнозирование – предвосхищение результата; контроль – интерпретация полученного результата, его соотнесение с имеющимися данными с целью установления соответствия или несоответствия (обнаружения ошибки); коррекция – внесение необходимых дополнений и корректив в план действий в случае обнаружения ошибки; оценка – осознание учащимся того, насколько качественно им решена учебно-познавательная задача;

сформировать у учащихся умения и навыки информационного моделирования как основного метода приобретения знаний: умение преобразовывать объект из чувственной формы в пространственно-графическую или знаково-символическую модель; умение строить разнообразные информационные структуры для описания объектов; умение «читать» таблицы, графики, диаграммы, схемы и т.д., самостоятельно перекодировать информацию из одной знаковой системы в другую; умение выбирать форму представления информации в зависимости от стоящей задачи, проверять адекватность модели объекту и цели моделирования;

сформировать у учащихся основные универсальные умения информационного характера: постановка и формулирование проблемы; поиск и выделение необходимой информации, применение методов информационного поиска; структурирование и визуализация информации; выбор наиболее эффективных способов решения задач в зависимости от конкретных условий; самостоятельное создание алгоритмов деятельности при решении проблем творческого и поискового характера;

сформировать у учащихся широкий спектр умений и навыков: использования средств информационных и коммуникационных технологий для сбора, хранения, преобразования и передачи различных видов информации; овладения способами и методами освоения новых инструментальных средств;

сформировать у учащихся основные умения и навыки самостоятельной работы, первичные умения и навыки исследовательской деятельности, принятия решений и управления объектами с помощью составленных для них алгоритмов;

сформировать у учащихся умения и навыки продуктивного взаимодействия и сотрудничества со сверстниками и взрослыми: умения правильно, четко и однозначно формулировать мысль в понятной собеседнику форме; умения работы в группе; умения выступать перед аудиторией, представляя ей результаты своей работы с помощью средств ИКТ.

#### **Методы и формы решения поставленных задач**

В обучении младших школьников наиболее приемлемы комбинированные уроки, предусматривающие смену методов обучения и деятельности обучаемых, позволяющие свести работу за компьютером к регламентированной норме (10-15 минут для учеников 5 класса). С учетом данных о распределении усвоения информации и кризисах внимания учащихся на уроке, рекомендуется проводить объяснения в первой части урока, а на конец урока планировать деятельность, которая наиболее интересна для учащихся и имеет для них большее личностное значение. В комбинированном уроке информатики можно выделить следующие основные этапы: 1) организационный момент; 2) активизация мышления и актуализация ранее изученного (разминка, короткие задания на развитие внимания, сообразительности, памяти, фронтальный опрос по ранее изученному материалу); 3) объяснение нового материала или фронтальная работа по решению новых задач, составлению алгоритмов и т.д., сопровождаемая, как правило, компьютерной презентацией; на этом этапе учитель четко и доступно объясняет материал, по возможности используя традиционные и электронные наглядные пособия; учитель в процессе беседы вводит новые понятия, организует совместный поиск и анализ примеров, при необходимости переходящий в игру или в дискуссию; правильность усвоения учениками основных моментов также желательно проверять в форме беседы, обсуждения итогов выполнения заданий в рабочих тетрадях; 4) работа за компьютером (работа на клавиатурном тренажере, выполнение работ компьютерного практикума, работа в виртуальных лабораториях, логические игры и головоломки); 5) подведение итогов урока.

Основная школа отвечает за формирование учебной самостоятельности, которая является ключевой педагогической задачей подросткового этапа образования и рассматривается как умение расширять свои знания, умения и способности по собственной инициативе. Начальная школа строится на совместной учебной деятельности класса, а не на индивидуальных действиях детей. Поэтому в 5 классе, при переходе ребят из начальной школы в основную, особое внимание следует уделить организации самостоятельной работы учащихся. Очень важно, чтобы каждый ученик имел доступ к компьютеру и пытался выполнять практические работы по описанию самостоятельно, без посторонней помощи учителя или товарищей. Как правило, ученики 5 класса еще не имеют опыта работы с достаточно формализованными текстами: в начальной школе они преимущественно читали короткие эмоционально окрашенные художественные тексты и описания. Поэтому пятиклассники не всегда способны к внимательному прочтению и восприятию алгоритмических предписаний, а именно таковыми являются описания последовательностей действий в работах компьютерного практикума. Чтобы выполнение заданий компьютерного практикума шло успешно, пятиклассников следует подготовить к новому для них виду деятельности, подробно объяснив, что каждое задание выполняется в заданной последовательности и в строгом соответствии с описанием, поэтому нужно очень внимательно читать каждое указание (каждый пункт), выполнять его, и только после этого переходить к следующему указанию (пункту). Нужно чтобы ученик очень четко осознавал, что он делает и какая именно операция у него не получается. Очень важно, чтобы учитель не подсказывал готовые решения, а, выявив истинную причину возникшего у ученика затруднения, направлял его к правильному решению. Учитель должен стремиться уйти от привычной роли «оракула» или «источника знаний» и выполнять роль координатора, управляющего учебным процессам.

Формирование навыков самостоятельной работы, начатое в 5 классе, должно быть продолжено в 6 классе. Направленность на формирование навыков самостоятельной работы особенно отчетливо проявляется при организации компьютерного практикума, который в 6-м классе все более характеризуется как индивидуально направленный. Большинство работ компьютерного практикума состоит из заданий нескольких уровней сложности: школьник, в зависимости от предшествующего уровня подготовки и способностей, выполняет задания репродуктивного, продуктивного или творческого уровня. Первый уровень сложности, обеспечивающий репродуктивный уровень подготовки, содержит небольшие подготовительные задания, знакомящие учащихся с минимальным набором необходимых технологических приѐмов по созданию информационного объекта. Для каждого такого задания предлагается подробная технология его выполнения, во многих случаях приводится образец того, что должно получиться в итоге. Учитывая, что многие школьники успели познакомиться с информационными технологиями уже в начальной школе, учитель может не предлагать эти задания наиболее подготовленным в области ИКТ ученикам, и наоборот, порекомендовать их дополнительную проработку во внеурочное время менее подготовленным ребятам. В заданиях второго уровня сложности, обеспечивающего продуктивный уровень подготовки, учащиеся решают задачи, аналогичные тем, что рассматривались на предыдущем уровне, но для получения требуемого результата они самостоятельно выстраивают полную технологическую цепочку. Заданий продуктивного уровня, как правило, несколько. Предполагается, что на данном этапе учащиеся будут самостоятельно искать необходимую для работы информацию, как в предыдущих заданиях, так и в справочниках, имеющихся в конце учебников. По возможности, цепочки этих заданий строятся так, чтобы каждый следующий шаг работы опирался на результаты предыдущего шага, приучал ученика к постоянным «челночным» движениям от промежуточного результата к условиям и к вопросу, определяющему цель действия, формируя, тем самым, привычку извлекать уроки из собственного опыта, что и составляет основу актуального во все времена умения учиться. Задания третьего уровня сложности носят творческий характер и ориентированы на наиболее продвинутых учащихся. Такие задания всегда формулируются в более обобщенном виде, многие из них представляют собой информационные мини-задачи. Выполнение творческого задания требует от ученика значительной самостоятельности при уточнении его условий, по поиску необходимой информации, по выбору технологических средств и приемов его выполнения. Такие задания целесообразно предлагать школьникам для самостоятельного выполнения дома, поощряя их выполнение дополнительной оценкой.

Проведенная в 5–6 классах работа по формированию навыков самостоятельной работы позволяет увидеть в 7 классе свои первые плоды: учащиеся способны самостоятельно работать с учебником, выполнять задания в рабочей тетради, выбирать и выполнять посильные для себя задания компьютерного практикума.

В 7 классе большое внимание уделяется развитию навыков исследовательской и проектной деятельности учащихся.

#### **Формы контроля и возможные варианты его проведения**

*Тематический* контроль осуществляется по завершении крупного блока (темы). Он позволяет оценить знания и умения учащихся, полученные в ходе достаточно продолжительного периода работы. *Итоговый* контроль осуществляется по завершении каждого года обучения.

В качестве одной из основных форм контроля рассматривается тестирование. Организации тестирования в 5 классе следует уделить особое внимание, так как, возможно, для большинства учеников это будет первый опыт соответствующей деятельности. Если пятиклассники не работали с тестами в начальной школе, то до организации первого тестирования их следует более детально познакомить с тестовыми заданиями, рассказать о системе оценивания, продемонстрировать бланк с тестовыми заданиями, дать подробную инструкцию по их выполнению, обратить внимание на временные ограничения.

Для того чтобы настроить школьников на вдумчивую работу с тестами, важно им объяснить правила при оценивании:

- за каждый правильный ответ начисляется 1 балл;
- за каждый ошибочный ответ начисляется штраф в 1 балл;
- за вопрос, оставленный без ответа (пропущенный вопрос), ничего не начисляется.

Такой подход позволяет добиться вдумчивого отношения к тестированию, позволяет сформировать у школьников навыки самооценки и ответственного отношения к собственному выбору. Тем не менее, учитель может отказаться от начисления штрафных баллов, особенно на начальном этапе тестирования.

При выставлении оценок желательно придерживаться следующих общепринятых соотношений:

- $50-70\% (3)$ ;
- 71-85% «4»;
- $\bullet$  86-100% «5».

По усмотрению учителя (особенно при тестировании в 5 классе) эти требования могут быть снижены. Особенно внимательно следует относиться к «пограничным» ситуациям, когда один балл определяет «судьбу» оценки, а иногда и ученика. В таких случаях следует внимательно проанализировать ошибочные ответы и, по возможности, принять решение в пользу ученика. Важно создать обстановку взаимопонимания и сотрудничества, сняв излишнее эмоциональное напряжение, возникающее во время тестирования.

Компьютерное тестирование интересно детям, а учителя оно освобождает от необходимости проверки детских работ. Тем не менее, компьютерному тестированию должно предшествовать тестирование «традиционное» – с бланками на печатной основе, работа с которыми позволяет учащимся более полно понять новую для них форму учебной деятельности. При правильном подходе к организации тестирования в 5 классе, как правило, в дальнейшем эта форма контроля уже не вызывает у школьников особых затруднений.

В 6-м классе используется несколько различных форм контроля: тестирование; контрольная работа на опросном листе; разноуровневая контрольная работа.

Контрольные работы на опросном листе содержат условия заданий и предусматривают места для их выполнения. В зависимости от временных ресурсов и подготовленности учеников учитель может уменьшить число обязательных заданий, переведя часть из них в разряд дополнительных, выполнение которых поощряется еще одной оценкой.

Практические контрольные работы для учащихся 6–7 классов представлены в трех уровнях сложности. Важно правильно сориентировать учеников, чтобы они выбирали вариант, адекватный их возможностям.

Сегодня, в условиях личностно-ориентированного обучения все чаще происходит: смещение акцента с того, что учащийся не знает и не умеет, на то, что он знает и умеет по данной теме и данному предмету; интеграция количественной и качественной оценок; перенос акцента с оценки на самооценку. В этой связи большие возможности имеет портфолио, под которым подразумевается коллекция работ учащегося, демонстрирующая его усилия, прогресс или достижения в определенной области. На уроке информатики в качестве портфолио естественным образом выступает личная файловая папка, содержащая все работы компьютерного практикума, выполненные учеником в течение учебного года или даже нескольких лет обучения.

## **Содержание курса информатики и ИКТ**

#### **5 класс**

#### **1. Компьютер для начинающих**

Информация и информатика.

Как устроен компьютер. Техника безопасности и организация рабочего места.

Ввод информации в память компьютера. Клавиатура. Группы клавиш. Основная позиция пальцев на клавиатуре.

Программы и файлы. Рабочий стол. Управление компьютером с помощью мыши. Главное меню. Запуск программ. Управление компьютером с помощью меню.

#### *Компьютерный практикум.*

Практическая работа №1 «Знакомимся с клавиатурой».

Практическая работа №2 «Осваиваем мышь».

Практическая работа №3 «Запускаем программы. Основные элементы окна программы».

Практическая работа №4 «Знакомимся с компьютерным меню».

Клавиатурный тренажер.

#### **2. Информация вокруг нас**

Действия с информацией.

Хранение информации. Носители информации. Передача информации. Кодирование информации. Язык жестов. Формы представления информации. Метод координат. Текст как форма представления информации. Табличная форма представления информации. Наглядные формы представления информации.

Обработка информации. Изменение формы представления информации. Систематизация информации. Поиск информации. Кодирование как изменение формы представления информации.

Получение новой информации. Преобразование информации по заданным правилам. Преобразование информации путем рассуждений. Разработка плана действий и его запись. Запись плана действий в табличной форме.

#### *Компьютерный практикум.*

Клавиатурный тренажер.

Координатный тренажер.

Логические компьютерные игры, поддерживающие изучаемый материал.

#### **3. Информационные технологии**

Подготовка текстовых документов. Текстовый редактор и текстовый процессор. Этапы подготовки документа на компьютере. Компьютерная графика. Графические редакторы. Устройства ввода графической информации. Создание движущихся изображений.

#### *Компьютерный практикум.*

Практическая работа №5 «Выполняем вычисления с помощью приложения Калькулятор».

Практическая работа №6 «Вводим текст».

Практическая работа №7 «Редактируем текст».

Практическая работа №8 «Работаем с фрагментами текста».

Практическая работа №9 «Форматируем текст».

Практическая работа №10 «Знакомимся с инструментами рисования графического редактора».

Практическая работа №11 «Начинаем рисовать».

Практическая работа №12 «Создаем комбинированные документы».

Практическая работа №13 «Работаем с графическими фрагментами».

Практическая работа №14 «Создаем анимацию на заданную тему».

Практическая работа №15 «Создаем анимацию на свободную тему».

### **6 класс**

 $\overline{a}$ 

#### **1. Компьютер и информация**

Компьютер – универсальная машина для работы с информацией. *История вычислительной техники<sup>1</sup>* .*.* Файлы и папки.

Как информация представляется в компьютере или Цифровые данные. Двоичное кодирование цифровой информации. Перевод целых десятичных чисел в двоичный код. Перевод целых чисел из двоичной системы счисления в десятичную. Тексты в памяти компьютера. Изображения в памяти компьютера. *История счета и систем счисления.*

Единицы измерения информации.

#### *Компьютерный практикум.*

Клавиатурный тренажер.

Практическая работа №1 «Работаем с файлами и папками. Часть 1».

Практическая работа №2 «Знакомимся с текстовым процессором Word».

Практическая работа №3 «Редактируем и форматируем текста. Создаем надписи».

<sup>&</sup>lt;sup>1</sup> Курсивом отмечен дополнительный материал.

Практическая работа №4 «Нумерованные списки».

Практическая работа №5 «Маркированные списки».

#### **2. Человек и информация**

Информация и знания.

Чувственное познание окружающего мира.

Мышление и его формы. Понятие как форма мышления. Как образуются понятия. Содержание и объём понятия. Отношения между понятиями (тождество, перекрещивание, подчинение, соподчинение, противоположность, противоречие). Определение понятия. Классификация. Суждение как форма мышления. Умозаключение как форма мышления.

#### *Компьютерный практикум.*

Практическая работа №6 «Создаем таблицы».

Практическая работа №7 «Размещаем текст и графику в таблице».

Практическая работа №8 «Строим диаграммы».

Практическая работа №9 «Изучаем графический редактор Paint».

Практическая работа №10 «Планируем работу в графическом редакторе».

Практическая работа №11 «Рисуем в редакторе Word».

### **3. Элементы алгоритмизации**

Что такое алгоритм. *О происхождении слова алгоритм.* 

Исполнители вокруг нас.

Формы записи алгоритмов.

*Графические исполнители в среде программирования Qbasic. Исполнитель DRAW. Исполнитель LINE. Исполнитель CIRCLE.*

Типы алгоритмов. Линейные алгоритмы. Алгоритмы с ветвлениями. Алгоритмы с повторениями.

*Ханойская башня.*

### *Компьютерный практикум.*

Практическая работа №12 «Рисунок на свободную тему».

Практическая работа №13 «Power Point. Часы».

Практическая работа №14 «Power Point. Времена года».

Практическая работа №15 «Power Point. Скакалочка».

Практическая работа №16 «Работаем с файлами и папками. Часть 2».

Практическая работа №17 «Создаем слайд-шоу».

*Практическая работа №18 «Знакомимся со средой программирования Qbasic».*

*Практическая работа №19 «Исполнитель DRAW».*

*Практическая работа №20 «Исполнитель LINE».*

*Практическая работа №21 «Исполнитель CIRCLE».*

### **1. Объекты и их имена**

Объекты и их имена. Признаки объектов. Отношения объектов. Разновидности объектов и их классификация. Состав объектов. Системы объектов. Система и окружающая среда. Персональный компьютер как система.

## *Компьютерный практикум*

Практическая работа №1 «Основные объекты операционной системы Windows».

Практическая работа №2 «Работаем с объектами файловой системы».

Практическая работа №3 «Создаем текстовые объекты».

## **2. Информационное моделирование**

Модели объектов и их назначение.

Информационные модели.

Словесные информационные модели.

Многоуровневые списки.

Математические модели.

Табличные информационные модели. Структура и правила оформления таблицы. Простые таблицы. Сложные таблицы. Табличное решение логических задач. Вычислительные таблицы. Электронные таблицы.

Графики и диаграммы. Наглядное представление о соотношении величин. Визуализация многорядных данных.

Многообразие схем. Информационные модели на графах. Деревья.

## *Компьютерный практикум*

Практическая работа №4 «Создаем словесные модели».

Практическая работа №5 «Многоуровневые списки».

Практическая работа №6 «Создаем табличные модели».

Практическая работа №7 «Создаем вычислительные таблицы в Word».

Практическая работа №8 «Знакомимся с электронными таблицами в Excel».

Практическая работа №9 «Создаем диаграммы и графики».

Практическая работа №10 «Схемы, графы и деревья».

Практическая работа №11 «Графические модели».

Практическая работа №12 «Итоговая работа».

## **3. Алгоритмика**

Алгоритм — модель деятельности исполнителя алгоритмов.

Исполнитель Чертежник. Управление Чертежником. Использование вспомогательных алгоритмов. Цикл повторить n раз.

Исполнитель Робот. Управление Роботом. Цикл «пока». Ветвление.

### *Компьютерный практикум*

Работа в среде Алгоритмика.

## **Требования к подготовке учащихся в области информатики и ИКТ**

## **5 класс**

*Учащиеся должны:*

- понимать и правильно применять на бытовом уровне понятия «информация», «информационный объект»;  $\bullet$
- различать виды информации по способам еѐ восприятия человеком, по формам представления на материальных носителях;  $\bullet$
- приводить простые жизненные примеры передачи, хранения и обработки информации в деятельности человека, в живой природе, обществе,  $\bullet$ технике;
- приводить примеры информационных носителей;
- иметь представление о способах кодирования информации;  $\bullet$
- уметь кодировать и декодировать простейшее сообщение;  $\bullet$
- определять устройства компьютера, моделирующие основные компоненты информационных функций человека;  $\bullet$
- различать программное и аппаратное обеспечение компьютера;  $\bullet$
- запускать программы из меню Пуск;
- уметь изменять размеры и перемещать окна, реагировать на диалоговые окна;  $\bullet$
- вводить информацию в компьютер с помощью клавиатуры и мыши;  $\bullet$
- уметь применять текстовый редактор для набора, редактирования и форматирования простейших текстов;  $\bullet$
- уметь применять простейший графический редактор для создания и редактирования рисунков;  $\bullet$
- уметь выполнять вычисления с помощью приложения Калькулятор;  $\bullet$
- знать о требованиях к организации компьютерного рабочего места, соблюдать требования безопасности и гигиены в работе со средствами ИКТ.

## **6 класс**

*Учащиеся должны:*

- определять, информативно или нет некоторое сообщение, если известны способности конкретного субъекта к его восприятию;
- понимать смысл терминов «понятие», «суждение», «умозаключение»;
- приводить примеры единичных и общих понятий, отношений между понятиями;
- различать необходимые и достаточные условия;
- иметь представление о позиционных и непозиционных системах счисления;
- уметь переводить целые десятичные числа в двоичную систему счисления и обратно;
- иметь представление об алгоритмах, приводить их примеры;
- иметь представления об исполнителях и системах команд исполнителей;
- уметь пользоваться стандартным графическим интерфейсом компьютера;
- определять назначение файла по его расширению;
- выполнять основные операции с файлами;
- уметь применять текстовый процессор для набора, редактирования и форматирования текстов, создания списков и таблиц;
- уметь применять инструменты простейших графических редакторов для создания и редактирования рисунков;
- создавать простейшие мультимедийные презентации для поддержки своих выступлений;
- иметь представление об этических нормах работы с информационными объектами.

*Учащиеся должны:*

- для объектов окружающей действительности указывать их признаки свойства, действия, поведение, состояния;
- называть отношения, связывающие данный объект с другими объектами;  $\bullet$
- осуществлять деление заданного множества объектов на классы по заданному или самостоятельно выбранному признаку основанию классификации;
- понимать смысл терминов «система», «системный подход», «системный эффект»;
- приводить примеры материальных, нематериальных и смешанных систем;
- понимать смысл терминов «модель», «моделирование»;  $\bullet$
- иметь представление о назначении и области применения моделей;
- различать натурные и информационные модели, приводить их примеры;
- приводить примеры образных, знаковых и смешанных информационных моделей;
- уметь «читать» (получать информацию) информационные модели разных видов: таблицы, схемы, графики, диаграммы и т.д.;
- знать правила построения табличных моделей, схем, графов, деревьев;
- знать правила построения диаграмм и уметь выбирать тип диаграммы в зависимости от цели её создания;
- осуществлять выбор того или иного вида информационной модели в зависимости от заданной цели моделирования;
- приводить примеры формальных и неформальных исполнителей;
- давать характеристику формальному исполнителю, указывая: круг решаемых задач, среду, систему команд, систему отказов, режимы работы;
- осуществлять управление имеющимся формальным исполнителем;
- выполнять операции с основными объектами операционной системы;
- выполнять основные операции с объектами файловой системы;
- уметь применять текстовый процессор для создания словесных описаний, списков, табличных моделей, схем и графов;
- уметь применять инструменты простейших графических редакторов для создания и редактирования образных информационных моделей;
- выполнять вычисления по стандартным и собственным формулам в среде электронных таблиц;
- создавать с помощью Мастера диаграмм круговые, столбчатые, ярусные, областные и другие диаграммы, строить графики функций;

для поддержки своих выступлений создавать мультимедийные презентации, содержащие образные, знаковые и смешанные информационные модели рассматриваемого объекта.

#### **Личностные образовательные результаты**

широкие познавательные интересы, инициатива и любознательность, мотивы познания и творчества; готовность и способность учащихся к саморазвитию и реализации творческого потенциала в духовной и предметно-продуктивной деятельности за счет развития их образного, алгоритмического и логического мышления;

готовность к повышению своего образовательного уровня и продолжению обучения с использованием средств и методов информатики и ИКТ;

интерес к информатике и ИКТ, стремление использовать полученные знания в процессе обучения другим предметам и в жизни;

основы информационного мировоззрения – научного взгляда на область информационных процессов в живой природе, обществе, технике как одну из важнейших областей современной действительности;

способность увязать учебное содержание с собственным жизненным опытом и личными смыслами, понять значимость подготовки в области информатики и ИКТ в условиях развития информационного общества;

готовность к самостоятельным поступкам и действиям, принятию ответственности за их результаты; готовность к осуществлению индивидуальной и коллективной информационной деятельности;

способность к избирательному отношению к получаемой информации за счет умений ее анализа и критичного оценивания; ответственное отношение к информации с учетом правовых и этических аспектов ее распространения;

развитие чувства личной ответственности за качество окружающей информационной среды;  $\bullet$ 

способность и готовность к принятию ценностей здорового образа жизни за счет знания основных гигиенических, эргономических и технических условий безопасной эксплуатации средств ИКТ.

## **Метапредметные образовательные результаты**

Основные *метапредметные образовательные результаты*, достигаемые в процессе пропедевтической подготовки школьников в области информатики и ИКТ:

уверенная ориентация учащихся в различных предметных областях за счет осознанного использования при изучении школьных дисциплин таких общепредметных понятий как «объект», «система», «модель», «алгоритм», «исполнитель» и др.;

владение основными общеучебными умениями информационно-логического характера: анализ объектов и ситуаций; синтез как составление целого из частей и самостоятельное достраивание недостающих компонентов; выбор оснований и критериев для сравнения, сериации, классификации объектов; обобщение и сравнение данных; подведение под понятие, выведение следствий; установление причинно-следственных связей; построение логических цепочек рассуждений и т.д.,

владение умениями организации собственной учебной деятельности, включающими: целеполагание как постановку учебной задачи на основе соотнесения того, что уже известно, и того, что требуется установить; планирование – определение последовательности промежуточных целей с учетом конечного результата, разбиение задачи на подзадачи, разработка последовательности и структуры действий, необходимых для достижения цели при помощи фиксированного набора средств; прогнозирование – предвосхищение результата; контроль – интерпретация полученного результата, его соотнесение с имеющимися данными с целью установления соответствия или несоответствия (обнаружения ошибки); коррекция – внесение необходимых дополнений и корректив в план действий в случае обнаружения ошибки; оценка – осознание учащимся того, насколько качественно им решена учебно-познавательная задача;

владение основными универсальными умениями информационного характера: постановка и формулирование проблемы; поиск и выделение необходимой информации, применение методов информационного поиска; структурирование и визуализация информации; выбор наиболее эффективных способов решения задач в зависимости от конкретных условий; самостоятельное создание алгоритмов деятельности при решении проблем творческого и поискового характера;

владение информационным моделированием как основным методом приобретения знаний: умение преобразовывать объект из чувственной формы в пространственно-графическую или знаково-символическую модель; умение строить разнообразные информационные структуры для описания объектов; умение «читать» таблицы, графики, диаграммы, схемы и т.д., самостоятельно перекодировать информацию из одной знаковой системы в другую; умение выбирать форму представления информации в зависимости от стоящей задачи, проверять адекватность модели объекту и цели моделирования;

широкий спектр умений и навыков использования средств информационных и коммуникационных технологий для сбора, хранения, преобразования и передачи различных видов информации (работа с текстом, гипретекстом, звуком и графикой в среде соответствующих редакторов; создание и редактирование расчетных таблиц для автоматизации расчетов и визуализации числовой информации в среде табличных процессоров; хранение и обработка информации в базах данных; поиск, передача и размещение информации в компьютерных сетях), навыки создания личного информационного пространства;

опыт принятия решений и управления объектами (исполнителями) с помощью составленных для них алгоритмов (программ);

владение базовыми навыками исследовательской деятельности, проведения виртуальных экспериментов; владение способами и методами освоения новых инструментальных средств;

владение основами продуктивного взаимодействия и сотрудничества со сверстниками и взрослыми: умение правильно, четко и однозначно сформулировать мысль в понятной собеседнику форме; умение осуществлять в коллективе совместную информационную деятельность, в частности при выполнении проекта; умение выступать перед аудиторией, представляя ей результаты своей работы с помощью средств ИКТ; использование коммуникационных технологий в учебной деятельности и повседневной жизни.

## **Календарно-тематическое планирование**

## **5 класс**

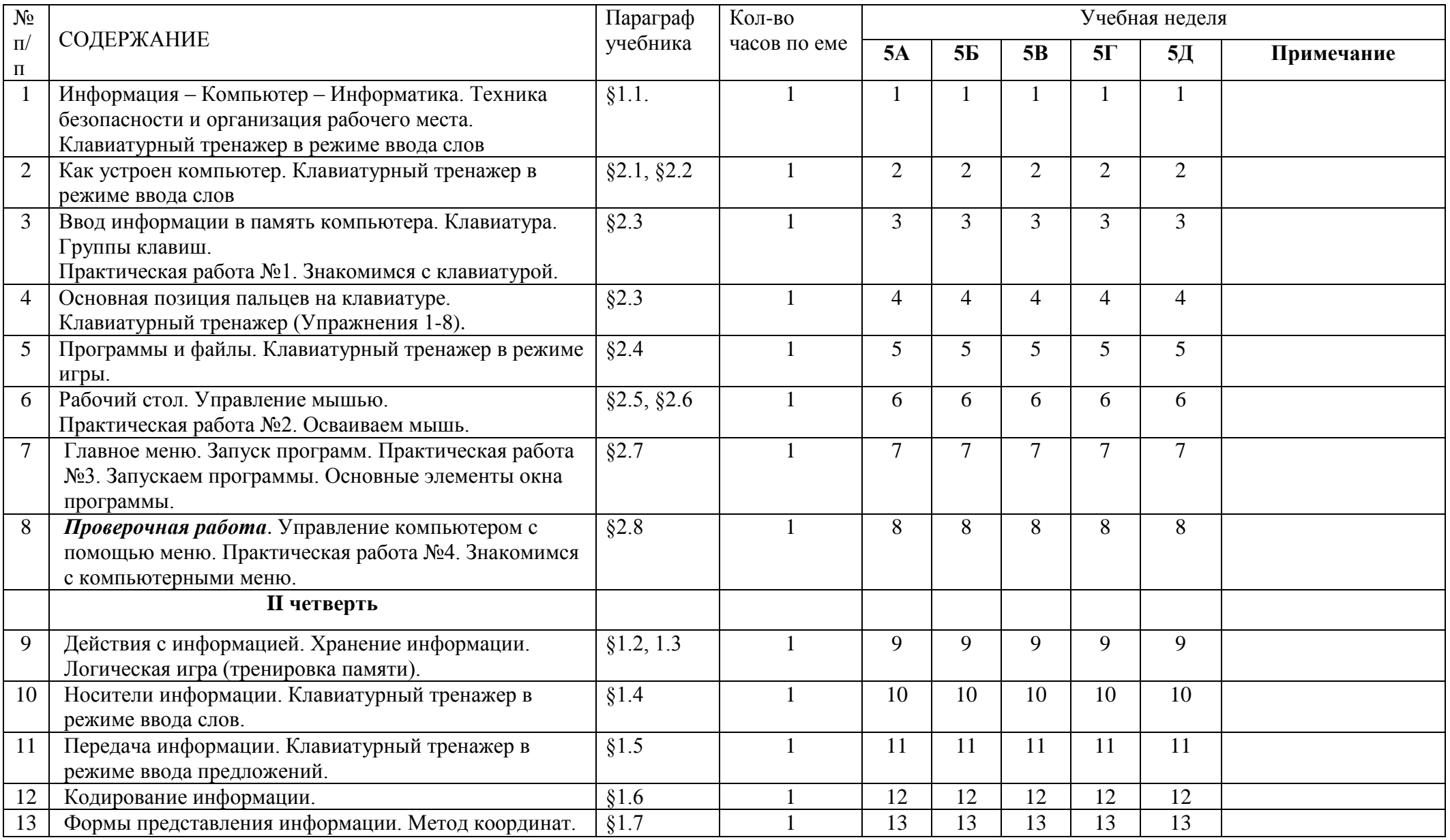

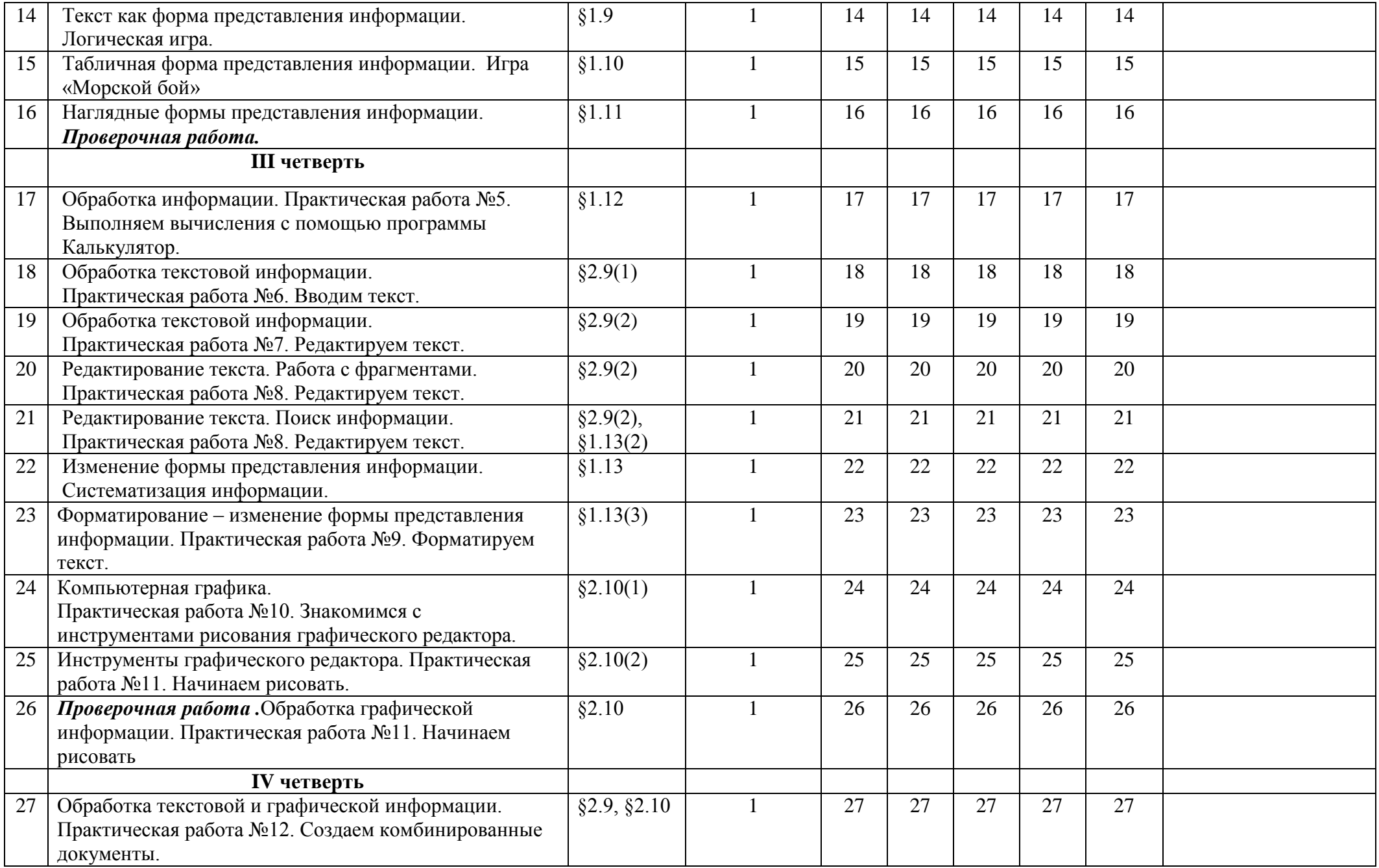

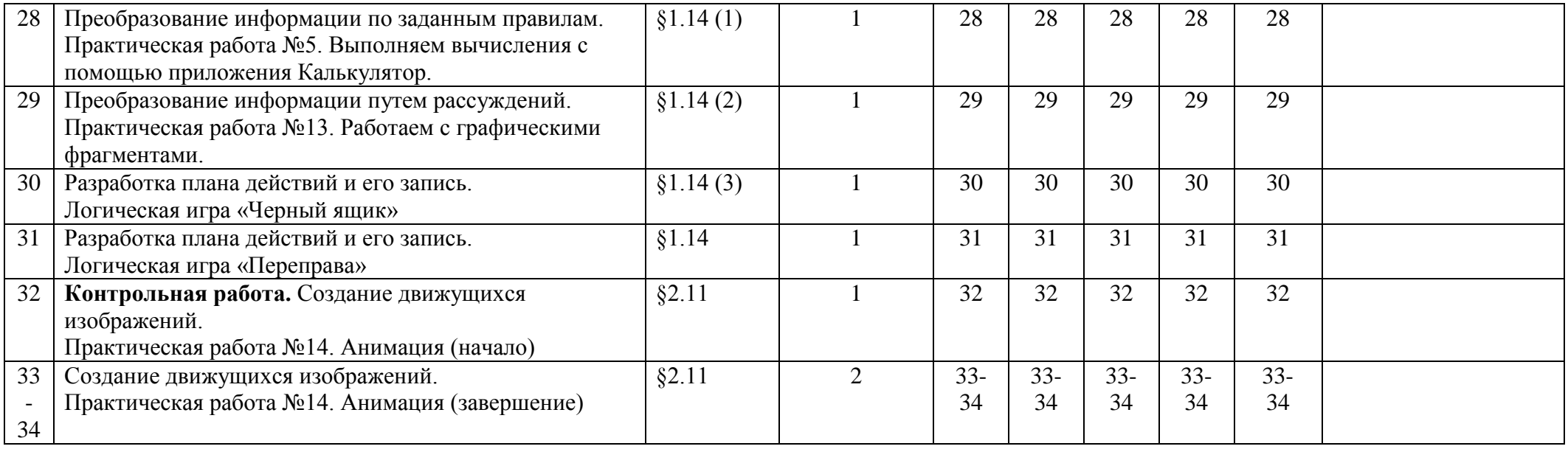

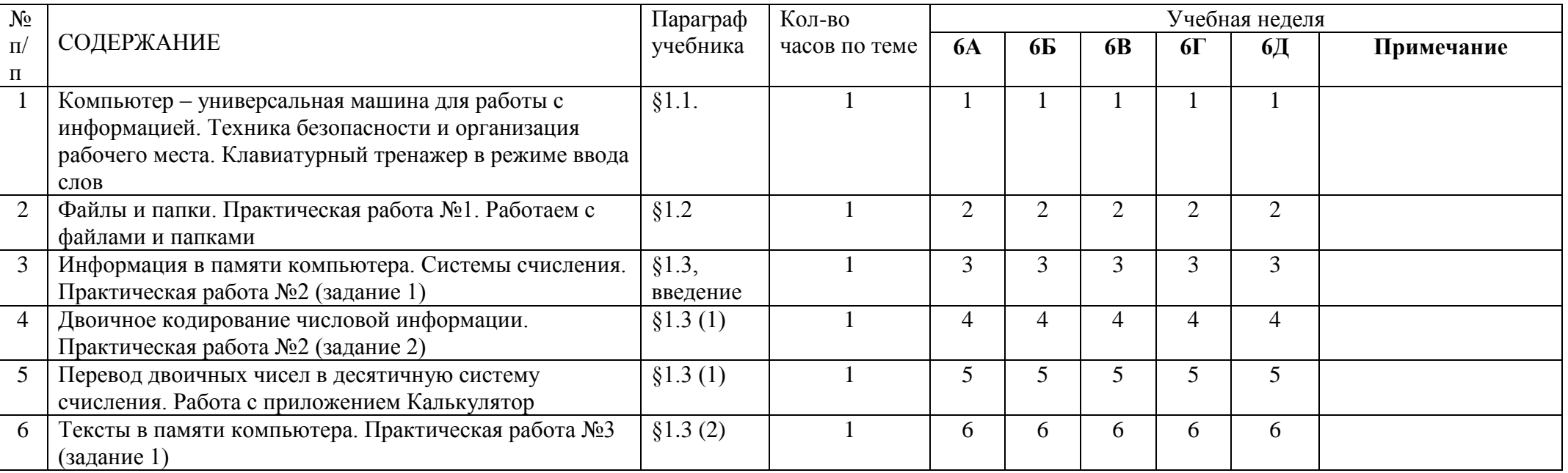

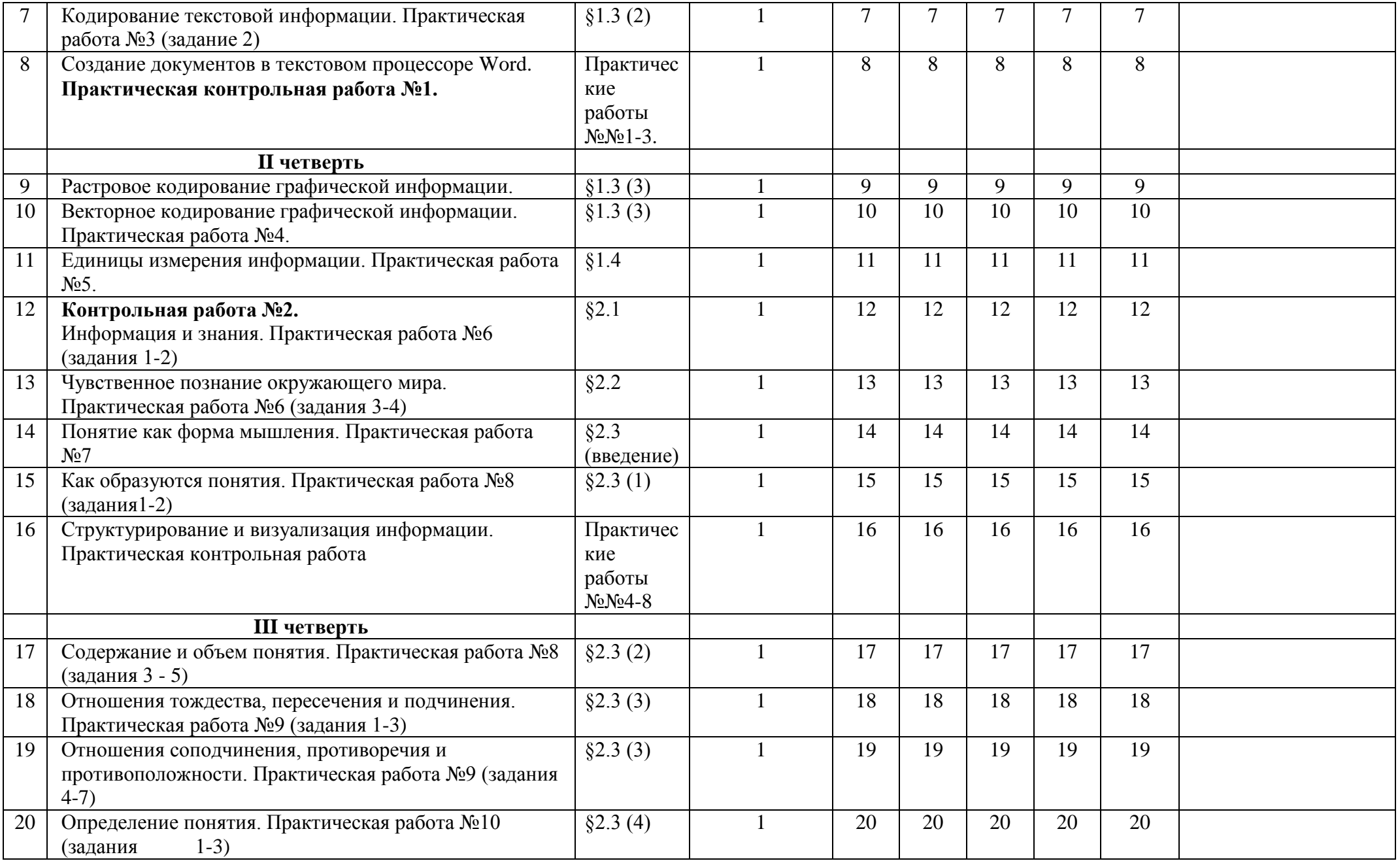

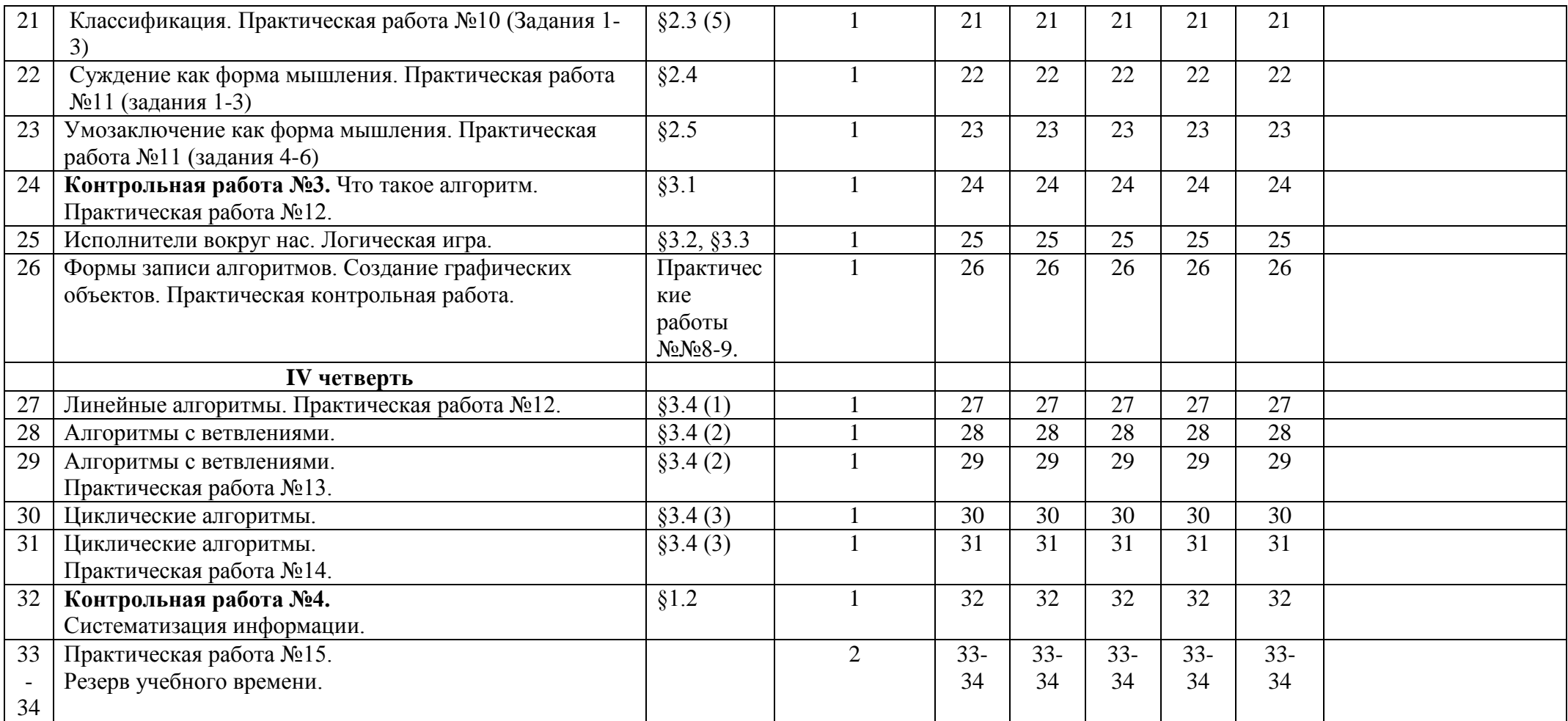

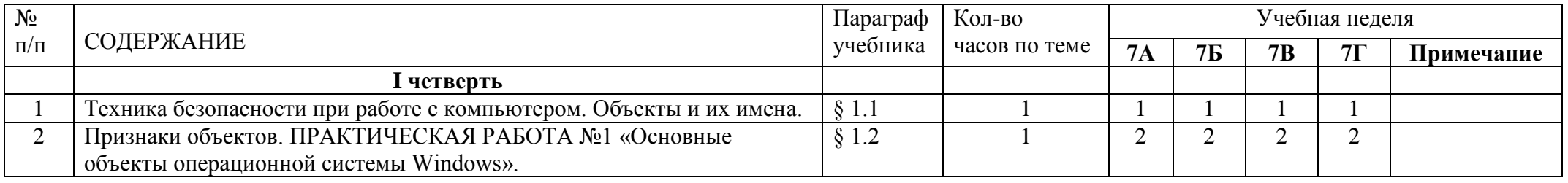

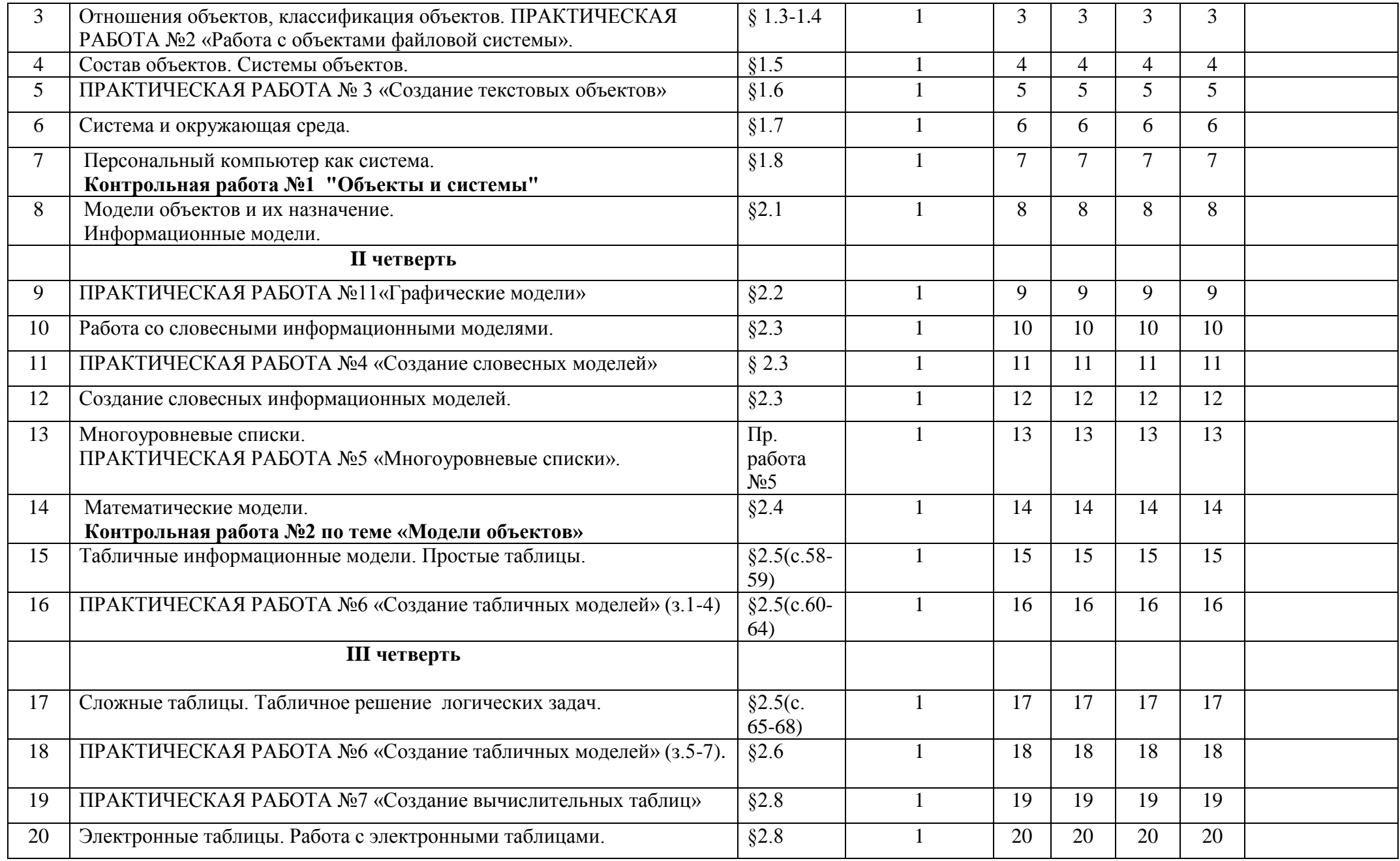

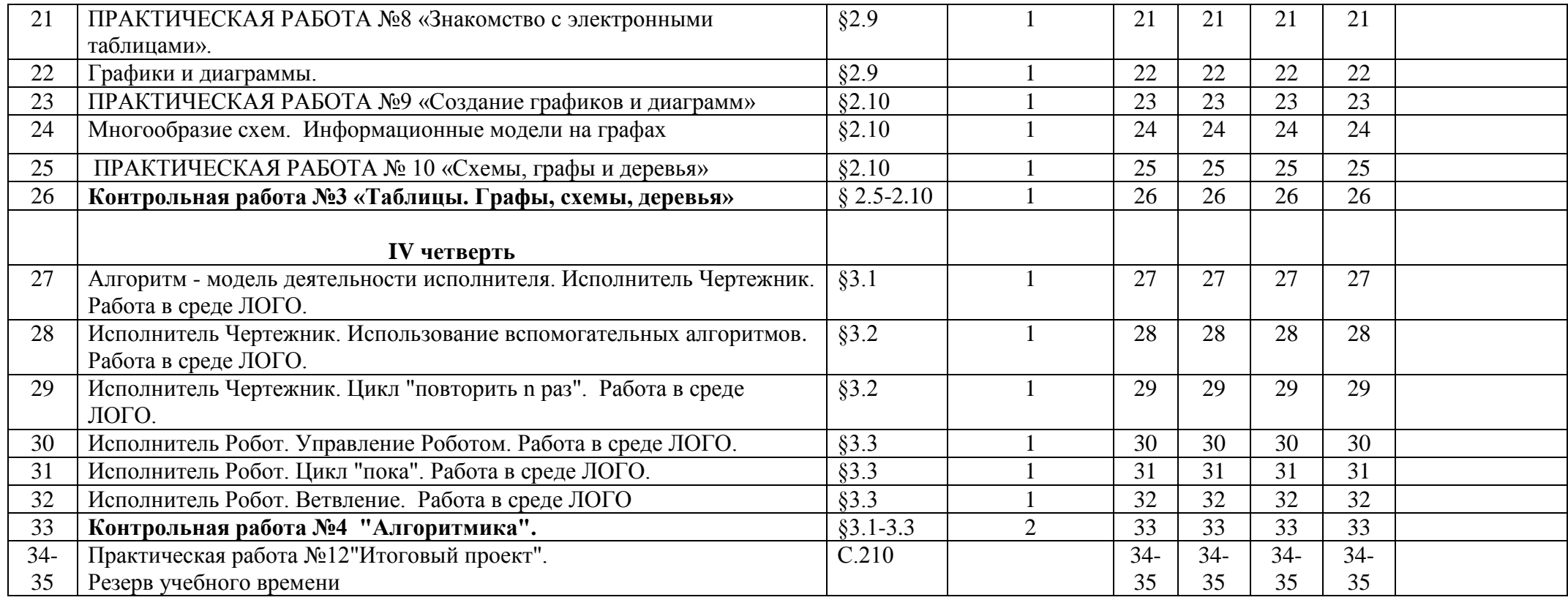

## **Перечень учебно-методического и программного обеспечения по информатике и ИКТ для 5–7 классов**

- 1. Босова Л.Л. Информатика: Учебник для 5 класса. М.: БИНОМ. Лаборатория знаний, 2007.
- 2. Босова Л.Л. Информатика: рабочая тетрадь для 5 класса. М.: БИНОМ. Лаборатория знаний, 2007.
- 3. Босова Л.Л. Информатика: Учебник для 6 класса. М.: БИНОМ. Лаборатория знаний, 2007.
- 4. Босова Л.Л. Информатика: рабочая тетрадь для 6 класса. М.: БИНОМ. Лаборатория знаний, 2007.
- 5. Босова Л.Л. Информатика: Учебник для 7 класса. М.: БИНОМ. Лаборатория знаний, 2007.
- 6. Босова Л.Л. Информатика: рабочая тетрадь для 7 класса. М.: БИНОМ. Лаборатория знаний, 2007.
- 7. Босова Л.Л., Босова А.Ю. Уроки информатики в 5–7 классах: методическое пособие. М.: БИНОМ. Лаборатория знаний, 2007.
- 8. Босова Л.Л., Босова А.Ю., Коломенская Ю.Г. Занимательные задачи по информатике. М.: БИНОМ. Лаборатория знаний, 2006.
- 9. Босова Л.Л. Набор цифровых образовательных ресурсов «Информатика 5-7». М.: БИНОМ. Лаборатория знаний, 2007.
- 10. Ресурсы Единой коллекции цифровых образовательных ресурсов [\(http://school-collection.edu.ru/\)](http://school-collection.edu.ru/)
- 11. Материалы авторской мастерской Босовой Л.Л. (http://metodist.lbz.ru/authors/informatika/3/)